# **Test Lab Request Form Instructions**

- The TLW request form can be found on the second worksheet (tabs at bottom of the screen) of this file.
- Please fill in all required fields as noted in red. Please fill in all other fields if applicable / possible. Instructions for each field will appear when you click on the field. The procedure field is an embedded MS Word object which will allow you to use formatting features not possible in Excel (i.e. paragraphs, bullets, numbering, etc).
- If possible, create your desired data table and/or graph formats in the additional worksheets of this file. This is preferred over extensive written procedures.
- If the request is for High Speed Video, specify any desired parameters (i.e. frame rate, resolution, etc.) in the "HSV Setup" tab. If not specified, the videographer will document the parameters that they chose to use.
- Once the form is completed, save this file on your personal computer using the following format:

**T***LW*#### - Brief Description Try to keep the description as concise as possible. Your name in the filename is no longer necessary.

• Email the file to Phillip Reesor (primary) and Mark Hammond (secondary). Phillip will return your email with the assigned number and the assignee

| Test Lab Work                                                         | Request Form                                                                                                |                                                                                                    |
|-----------------------------------------------------------------------|----------------------------------------------------------------------------------------------------|----------------------------------------------------------------------------------------------------|
|                                                                       | Engineer: Vince Norton                                                                                      | <b>Project #:</b> 241493                                                                                                    |
| Date Submitted:                                                       | 2/5/2009                                                                                                    | ]                                                                                                    |
| Test Description:                                                     | Evaluation two<br>versions of a<br>new safety<br>detent spring<br>by measureing<br>safety on off<br>forces. |                                                                                                    |
| Test Procedure:                                                       | new tr<br>readin<br>2. Replac<br>repeat<br>3. Replac                                                        | The safety on and off forces on 8 Model 770 fire controls with<br>igger block safety. Take 3 readings of safety on forces and<br>ugs of safety off forces and average each one.<br>ee the safety detent spring with one made from .038" wire at<br>the measurements done in step 1.<br>ee the safety detent spring with one made from .035" wire at<br>the measurements done in step 1. |
| TLW Form <auto< th=""><th>sfile&gt;</th><th>Page 2 of 11</th></auto<> | sfile>                                                                                                    | Page 2 of 11                                                                                                    |

**EE000327**₫

| PROTECTIVE ORDER - KINZER V. REMINGTON BARBE |  |
|----------------------------------------------|--|
| BARBER -                                     |  |
| ARBER - RE 0003303                           |  |

# **Test Lab Work Request Form**

|                          | TLW #:    |          |
|--------------------------|-----------|----------|
| <b>Requested Complet</b> | ion Date: | 2/6/2009 |

afety on and off forces on 8 Model 770 fire controls with the r block safety. Take 3 readings of safety on forces and 3 f safety off forces and average each one.

e safety detent spring with one made from .038" wire and measurements done in step 1.

e safety detent spring with one made from .035" wire and measurements done in step 1.

TLW Form

<autofile>

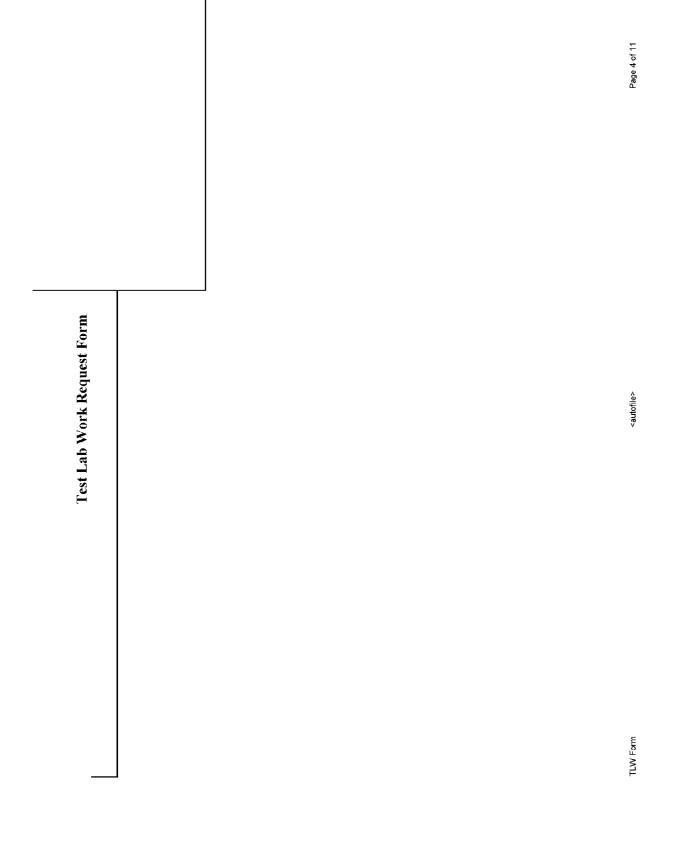

SUBJECT TO PROTECTIVE ORDER - KINZER V. REMINGTON BARBER - RE

Test Lab Work Request Form

<autofile>

Page 5 of 11

SUBJECT TO PROTECTIVE ORDER - KINZER V. REMINGTON

| ,<br> <br> |  |  |              |       |
|------------|--|--|--------------|-------|
|            |  |  |              |       |
|            |  |  |              |       |
|            |  |  |              |       |
|            |  |  |              |       |
|            |  |  |              |       |
|            |  |  |              |       |
|            |  |  | o be complet | ed by |
|            |  |  |              | ed by |
|            |  |  |              |       |

TLW Form

Special Requirements:

Supplies Availability:

## **Results Required:**

| *This section | to be comp | oleted by Test La | Manager****  |       |                                |                                                                                                    |                                                 |
|---------------|------------|-------------------|--------------|-------|--------------------------------|----------------------------------------------------------------------------------------------------|-------------------------------------------------|
|               |            |                   |              |       |                                |                                                                                                    |                                                 |
|               |            |                   |              |       |                                |                                                                                                    |                                                 |
|               |            |                   |              |       |                                |                                                                                                    |                                                 |
|               |            |                   | Assigned     | i To: |                                |                                                                                                    | Start Date:                                     |
|               |            |                   |              |       | p-14100141100-0400444141414111 |                                                                                                    | 1141011100000 ··· • • • • • • • • • • • • • • • |
|               |            |                   |              |       |                                |                                                                                                    |                                                 |
|               |            |                   | Assigned I   |       |                                |                                                                                                    |                                                 |
|               |            |                   | 4 origrand T |       |                                |                                                                                                    | Completion Date:                                |
|               |            |                   |              |       |                                |                                                                                                    |                                                 |
|               |            |                   |              |       |                                | to the balance which has been also as a state of the balance of the termination of the termination of termination of termination of terminat |                                                 |
|               |            |                   |              |       |                                |                                                                                                    |                                                 |
|               |            |                   |              |       |                                |                                                                                                    |                                                 |
|               |            |                   |              |       |                                |                                                                                                    |                                                 |
|               |            |                   |              |       |                                |                                                                                                    |                                                 |
|               |            |                   | Comm         | onte  |                                | e et de la contre la contraction de la contra                                                                                                    |                                                 |
|               |            |                   |              |       |                                |                                                                                                    |                                                 |
|               |            |                   |              |       |                                |                                                                                                    |                                                 |

Page 6 of 11

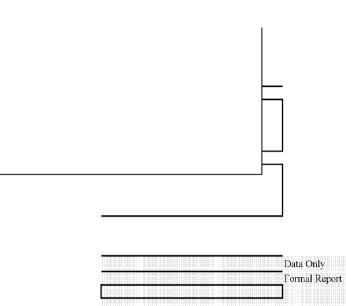

Test Lab Work Request Form

<autofile>

Page 7 of 11

# Test Lab Work Request Form

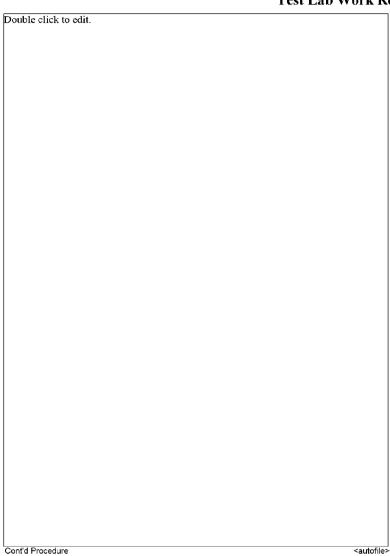

**BARBER - RE 0003308** 

SUBJECT TO PROTECTIVE ORDER - KINZER V. REMINGTON

Page 8 of 11

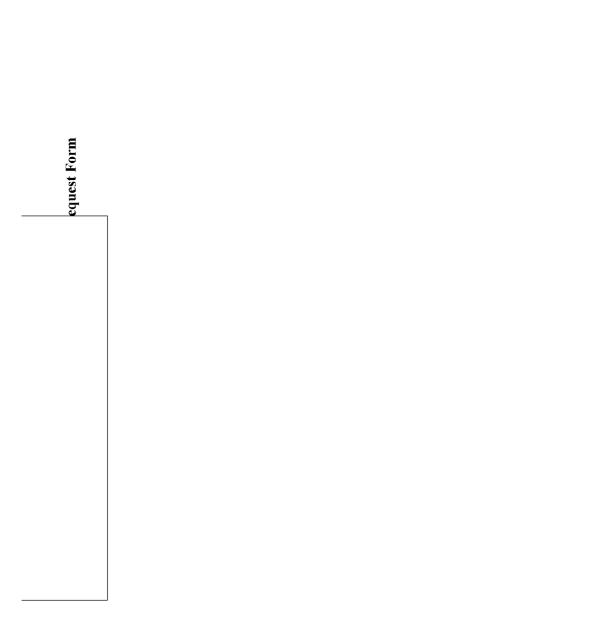

## HIGH SPEED VIDEO SETUP RECORD

#### ARCHIVE:

| Camera Operator: |
|------------------|
|                  |

File Names: Convention:

## Purpose of Test:

| <br> | <br> | <br> |  |
|------|------|------|--|
|      |      | <br> |  |
|      |      |      |  |
|      |      | <br> |  |
|      |      |      |  |

Camera: @ APX-RS

C 1024PCI Resolution (WxH, pixels):

Lens:

Equipment Height (in. above or below subject, no entry = in-plane with subject) Fouriement

| Едириен       |
|---------------|
| Camera        |
| L1 1000W      |
| L2 1000W      |
| L3 8-Bulb PAL |

### Set-up Diagram (w/linear dimensions)

not to scale.

# C ALL FILES TLWNo Description.avi i.e. [TLW2162 Shot 1 18in bb/ GB.avi], [TLW2162 Shot 2 18in bb/ GB.avi]

|  | <br> | <br> | <br> | <br> |
|--|------|------|------|------|
|  |      |      |      |      |
|  |      |      |      |      |
|  |      |      |      |      |
|  |      |      |      |      |
|  |      |      |      |      |

C 1024PCI

| C Canon 20D    | Shutter Speed    | :                                     |  |
|----------------|------------------|---------------------------------------|--|
|                | Frame Rate (fps) | • • • • • • • • • • • • • • • • • • • |  |
|                |                  |                                       |  |
| Type (C or F): | f-stop used      |                                       |  |

Î REPRESENTATIVE FILE(S)

File Name:

• NO ARCHIVE

Date Project No.:

|                    | <br><ul> <li>Traine Rate (ipo).</li> </ul> | <br> |
|--------------------|--------------------------------------------|------|
|                    |                                            |      |
|                    | f-stop used:                               |      |
| Type (C CF P).     | <br>                                       | <br> |
| Focal Length (mm): |                                            |      |

| Position | Target | Symbol      | Equipment | Position | Target 3 | Symbol |
|----------|--------|-------------|-----------|----------|----------|--------|
|          |        |             |           |          |          |        |
|          |        | <u>\11</u>  |           |          |          |        |
|          |        | <u>\127</u> |           |          |          |        |
|          |        | 12/         |           |          |          |        |